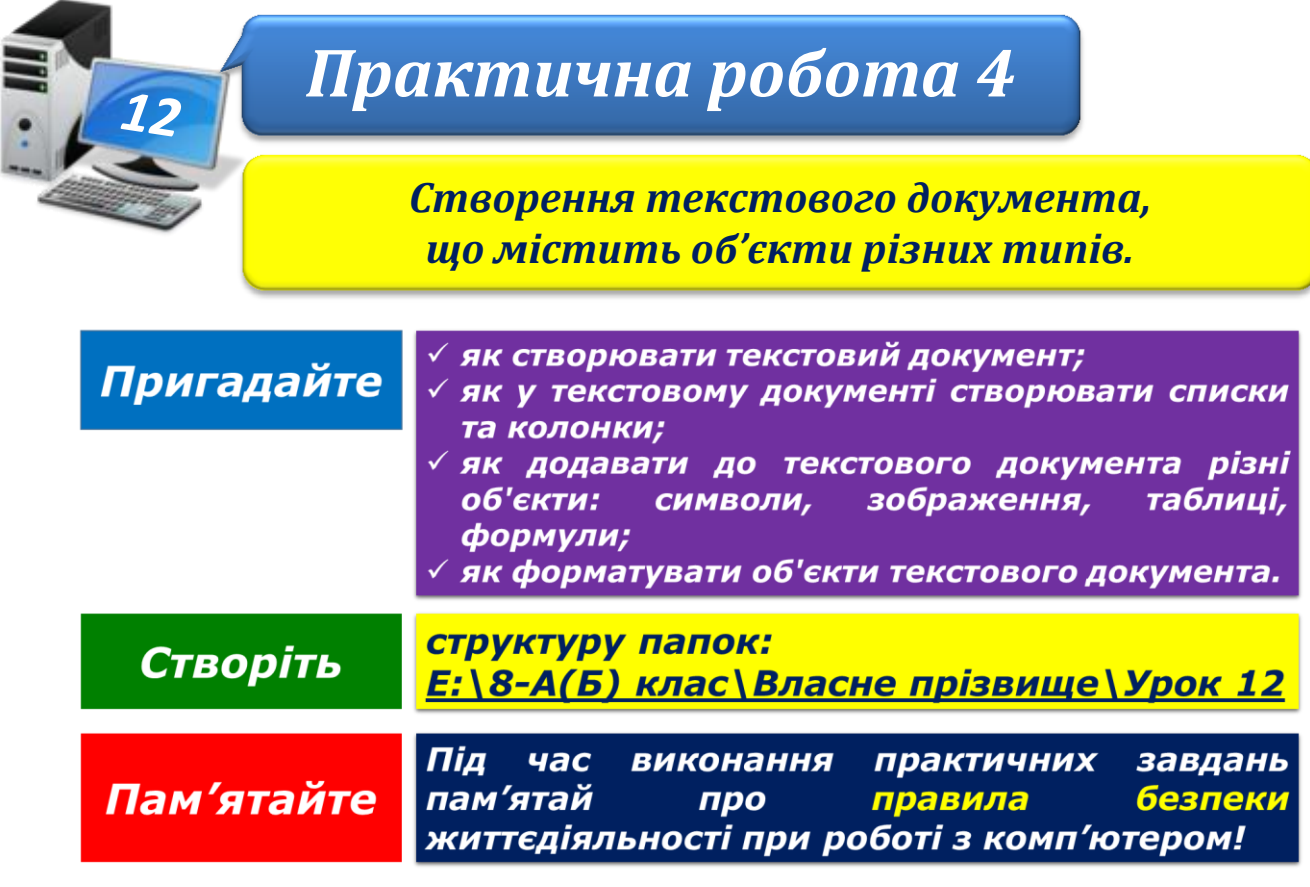

**Завдання 1. Процесор (2 балів)**

У документі **Процесор**, що зберігається в папці:

D:\Навчання\8 клас\Урок 12

перші три абзаци тексту розмістіть у дві колонки та додайте зображення за зразком. Для списку характеристик процесора змініть маркер на ■:

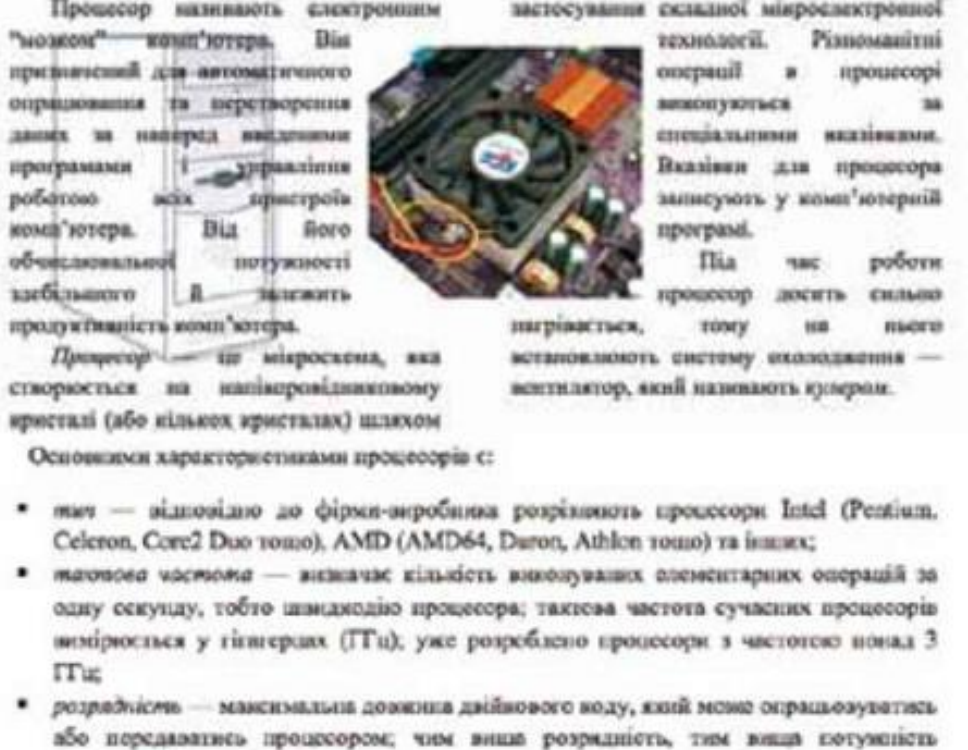

процесораф - це внутрішня пам'ять процесора, яка дає межпивість зберігати хатынчасы Хемеь промінені дані.

## **Завдання 2. Раціональні вирази (2 балів)**

Створіть новий документ **Вирази**, в якому за допомогою засобів створення формул і нумерованих списків введіть текст завдання:

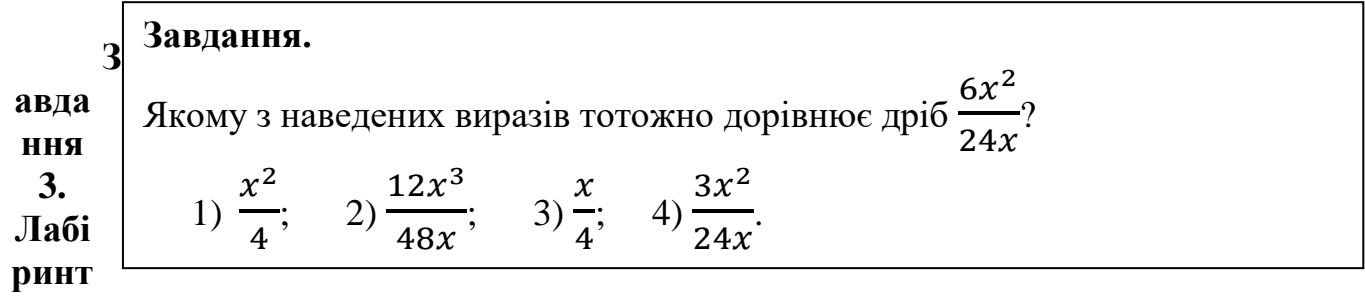

## **(2 балів)**

Створіть новий документ **Лабіринт**, у якому за допомогою засобів створення таблиць і їх обрамлення побудуйте лабіринт за зразком. Додайте та відформатуйте зображення, що збережене у файлі Мишка.jpg в папці:

D:\Навчання\8 клас\Урок 12

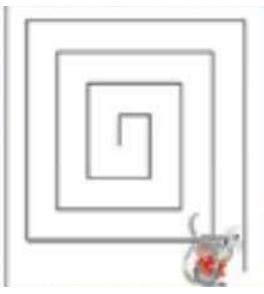

## **Завдання 4. Сім чудес України (2 балів)**

Доповніть і відформатуйте документ **Сім чудес України**, що зберігається в папні:

D:\Навчання\8 клас\Урок 12

## **Завдання 5. Запрошення (4 балів)**

Створіть новий документ **Запрошення**, у якому підготуйте запрошення на виставку «*Я тобою, Україно, живу...*». Застосуйте таблицю без оформлення для форматування даних за зразком.

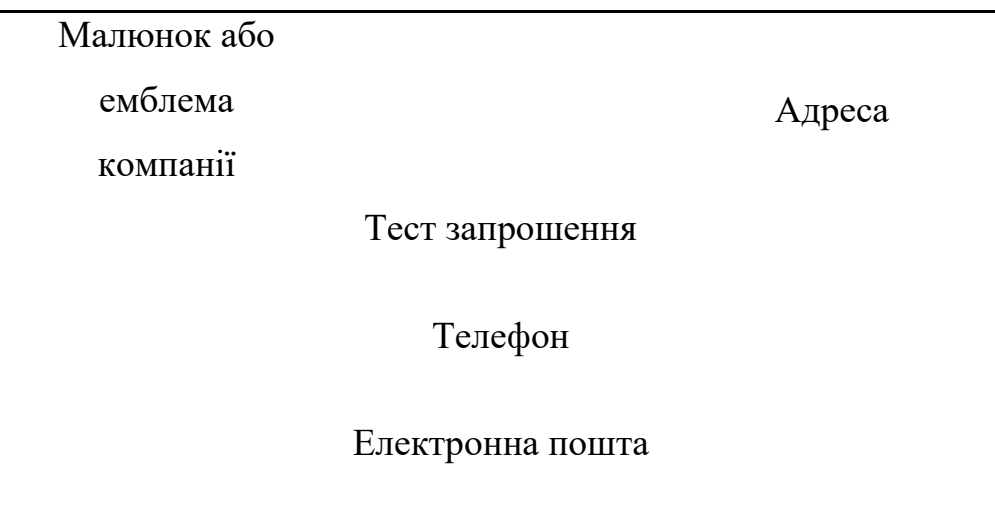

Закрийте всі відкриті вікна.

Повідомте вчителя про завершення роботи.